#### Binary Heaps

CSE 373 Data Structures Lecture 11

#### Readings

- Reading
	- › Sections 6.1-6.4

# Revisiting FindMin

- Application: Find the smallest ( or highest priority) item quickly
	- › Operating system needs to schedule jobs according to priority instead of FIFO
	- › Event simulation (bank customers arriving and departing, ordered according to when the event happened)
	- › Find student with highest grade, employee with highest salary etc.

# Priority Queue ADT

- Priority Queue can efficiently do:
	- › FindMin (and DeleteMin)
	- › Insert
- What if we use…
	- › Lists: If sorted, what is the run time for Insert and FindMin? Unsorted?
	- › Binary Search Trees: What is the run time for Insert and FindMin?
	- › Hash Tables: What is the run time for Insert andFindMin?

#### Less flexibility  $\longrightarrow$  $\rightarrow$  More speed

- Lists
	- $\rightarrow$  If sorted: FindMin is O(1) but Insert is O(N)
	- $\rightarrow$  If not sorted: Insert is O(1) but FindMin is O(N)
- Balanced Binary Search Trees (BSTs)
	- $\rightarrow$  Insert is O(log N) and FindMin is O(log N)
- Hash Tables:
	- $\rightarrow$  Insert O(1) but no hope for FindMin
- BSTs look good but…
	- › BSTs are efficient for all Finds, not just FindMin
	- › We only need FindMin

# Better than a speeding BST

- We can do better than Balanced Binary Search Trees?
	- › Very limited requirements: Insert, FindMin, DeleteMin. The goals are:
	- › FindMin is O(1)
	- › Insert is O(log N)
	- › DeleteMin is O(log N)

# Binary Heaps

- • A binary heap is a binary tree (NOT a BST) that is:
	- › Complete: the tree is completely filled except possibly the bottom level, which is filled from left to right
	- › Satisfies the heap order property
		- •every node is less than or equal to its children
		- •or every node is greater than or equal to its children
- $\bullet$  The root node is always the smallest node
	- ›or the largest, depending on the heap order

#### Heap order property

- A heap provides limited ordering information
- Each *path* is sorted, but the subtrees are not sorted relative to each other
	- › A binary heap is NOT a binary search tree

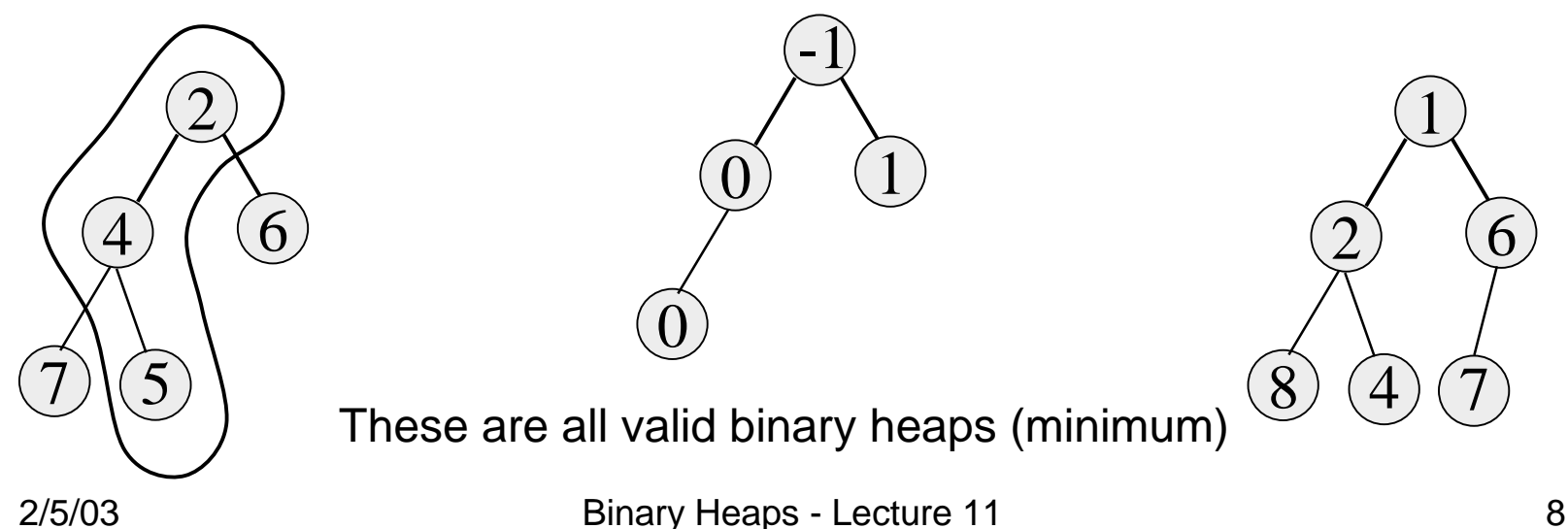

# Binary Heap vs Binary Search **Tree**

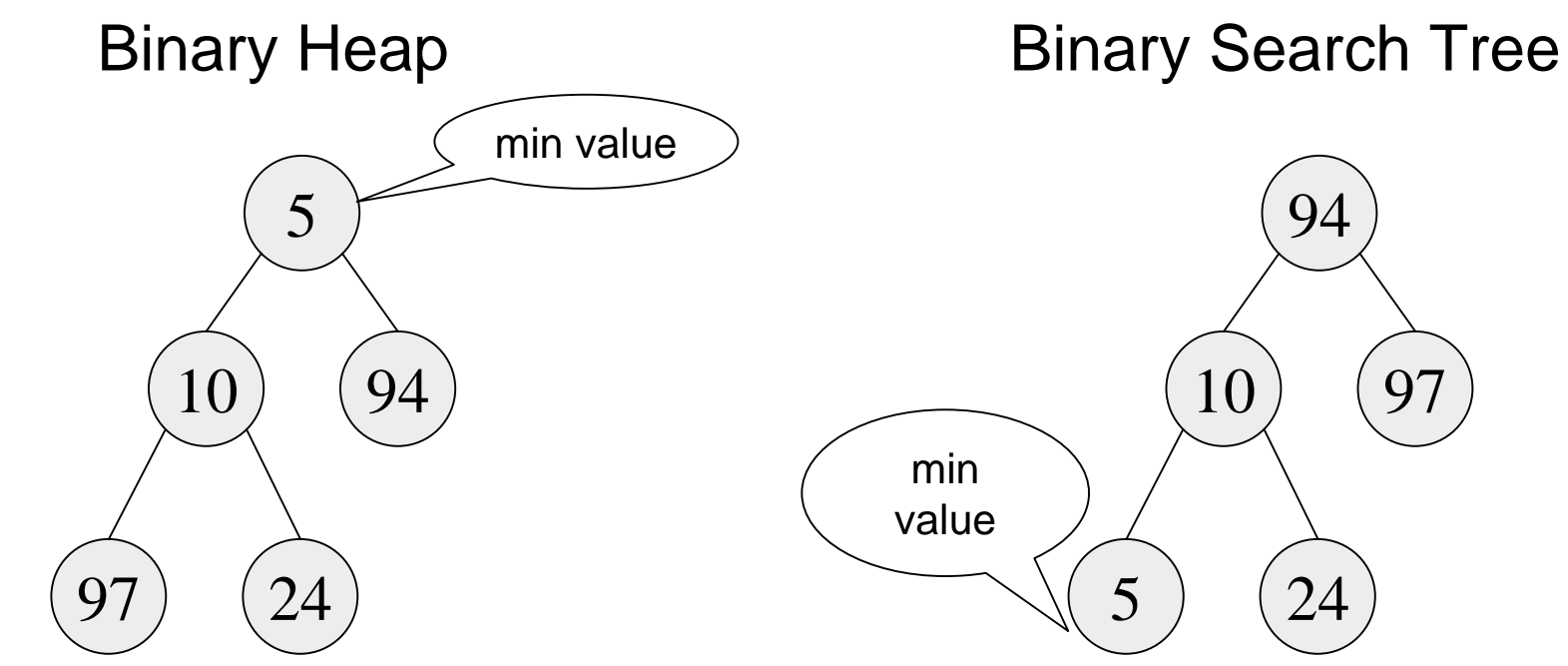

Parent is less than bothleft and right children

Parent is greater than left child, less than right child

#### Structure property

- A binary heap is a complete tree
	- › All nodes are in use except for possibly the right end of the bottom row

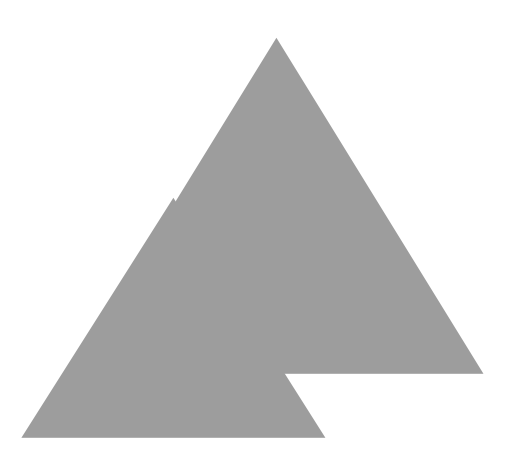

#### Examples

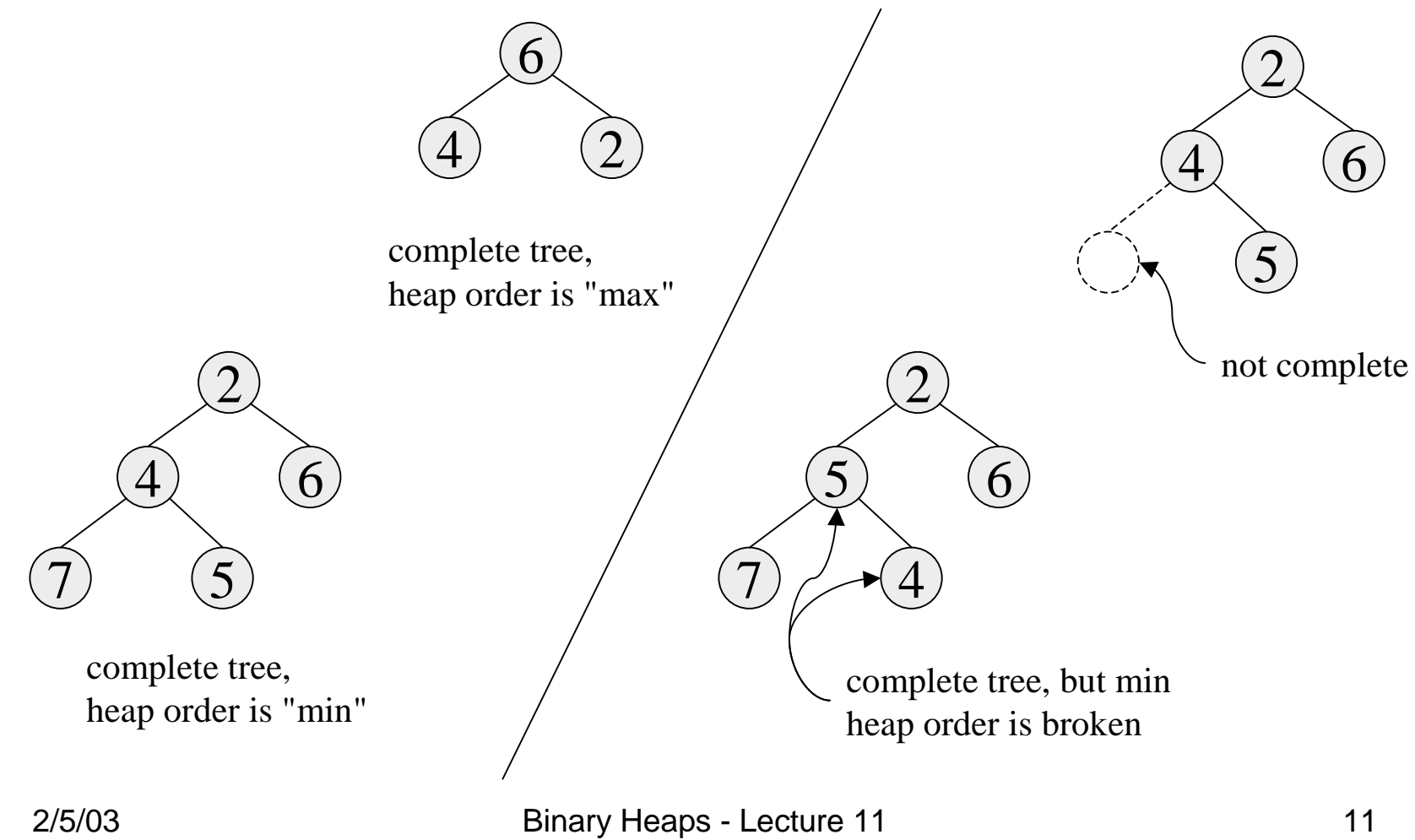

#### Array Implementation of Heaps (Implicit Pointers)

- Root node = A[1]
- Children of A[i] = A[2i], A[2i + 1]
- Keep track of current size N (number of nodes)

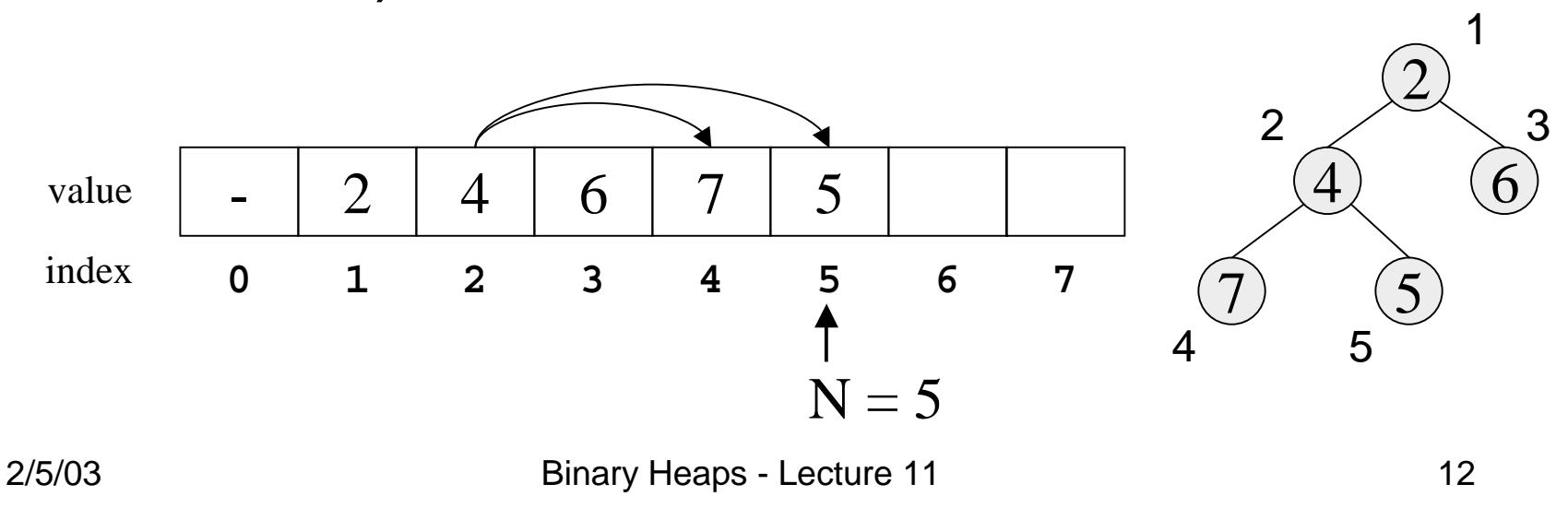

## FindMin and DeleteMin

- FindMin: Easy!
	- › Return root value A[1]
	- › Run time = ?

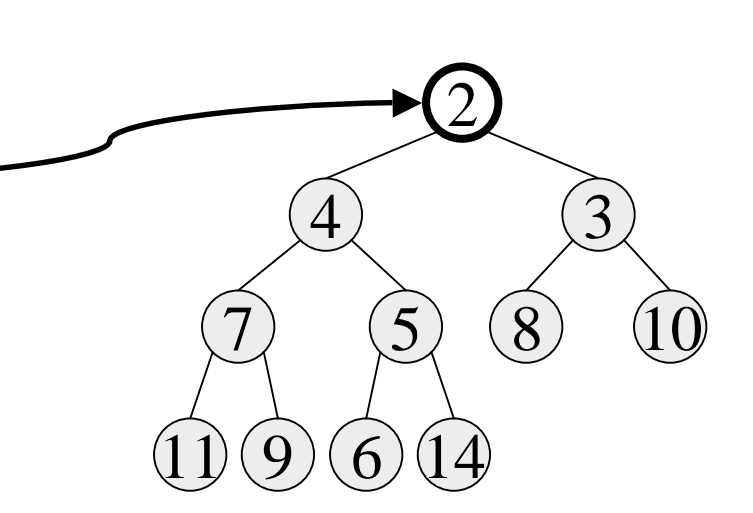

- DeleteMin:
	- › Delete (and return) value at root node

#### DeleteMin

• Delete (and return) value at root node

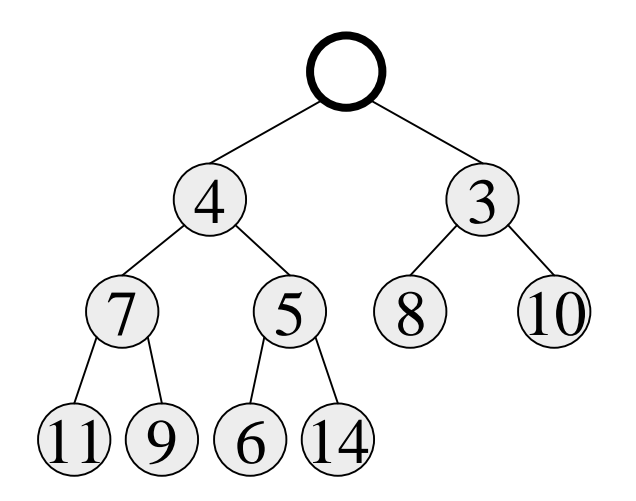

# Maintain the Structure **Property**

- We now have a "Hole" at the root
	- › Need to fill the hole with another value
- When we get done, the tree will have one less node and must still be complete

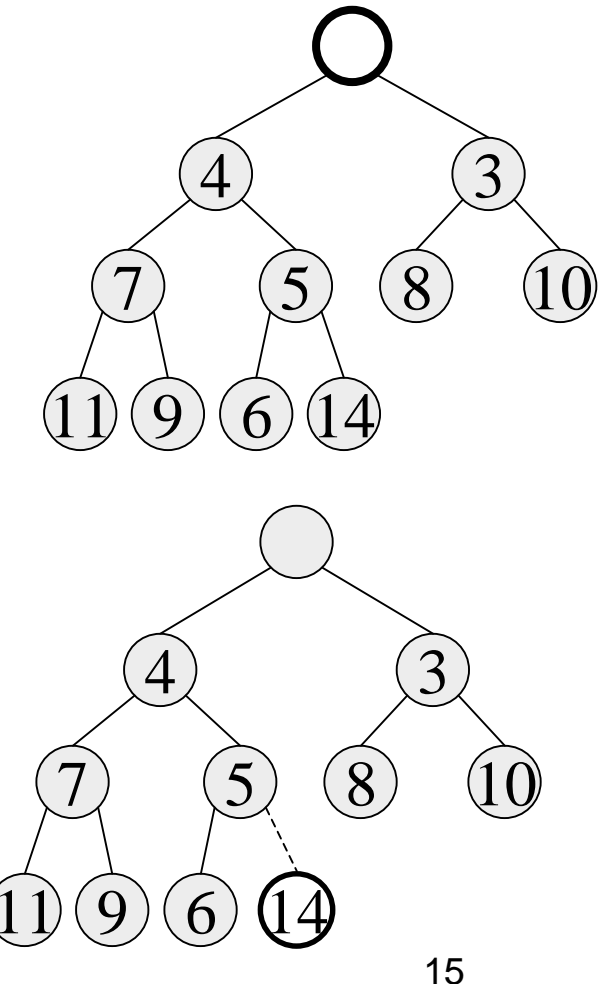

#### Maintain the Heap Property

- The last value has lost its node
	- › we need to find a new place for it
- We can do a simple insertion sort operation to find the correct place for it in the tree

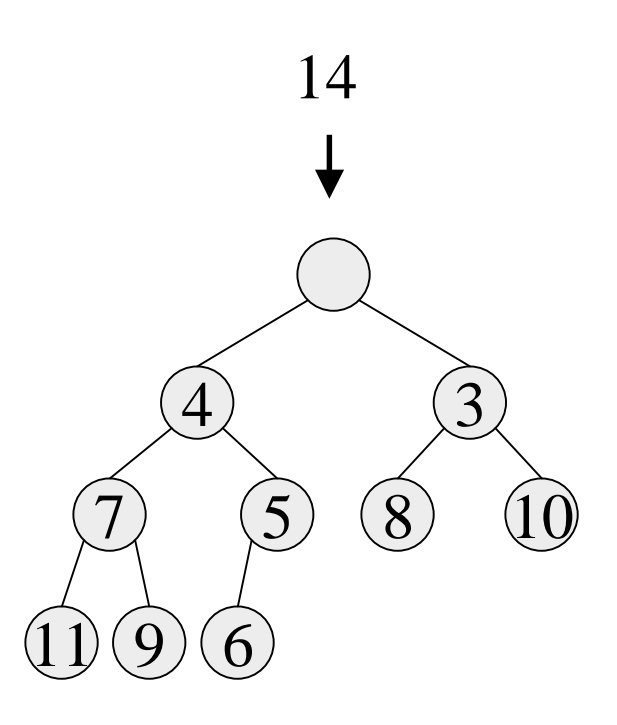

#### DeleteMin: Percolate Down

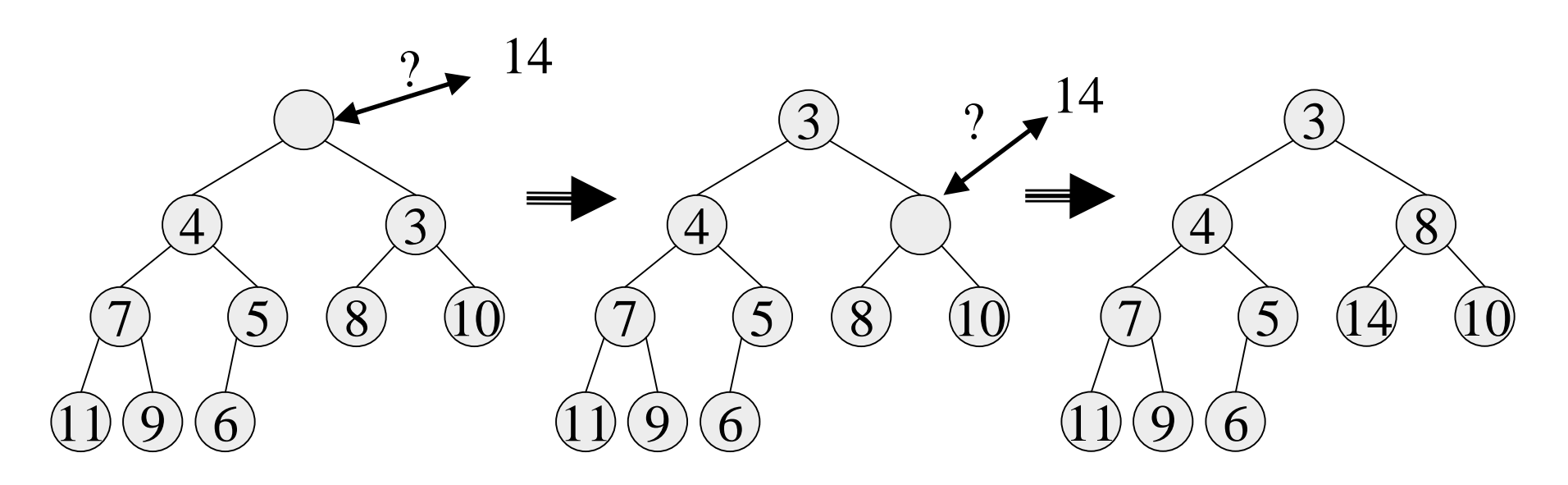

- Keep comparing with children A[2i] and A[2i + 1]
- Copy smaller child up and go down one level
- Done if both children are ≥ item or reached a leaf node
- What is the run time?

#### Percolate Down

```
2/5/03 Binary Heaps - Lecture 11 2/5/03 18
   PercDown(i:integer, x :integer): {
   // N is the number of entries in heap//
   j : integer;
   Case{
     2i > N : A[i] := x; //at bottom//
     2i = N: if A[2i] < x then
                 A[i] := A[2i]; A[2i] := x;else A[i] := x;2i < N : if A[2i] < A[2i+1] then j := 2i;
              else j := 2i+1;if A[j] < x then
                 A[i] := A[j]; PercDown(j, x);else A[i] := x;}}
```
# DeleteMin: Run Time Analysis

- Run time is O(depth of heap)
- A heap is a complete binary tree
- Depth of a complete binary tree of N nodes?
	- $\rightarrow$  depth  $= \lfloor log_2(N) \rfloor$
- Run time of DeleteMin is O(log N)

# Insert

- Add a value to the tree
- Structure and heap order properties must still be correct when we are done

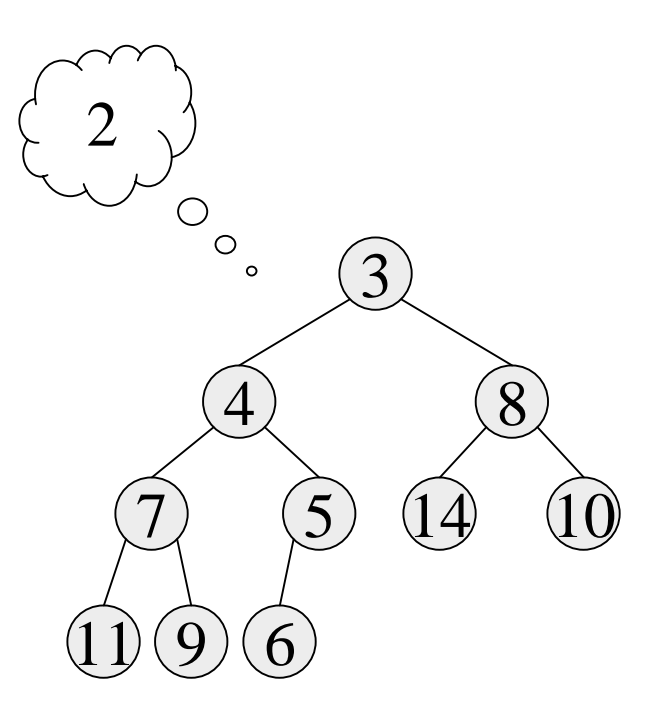

## Maintain the Structure **Property**

- The only valid place for a new node in a complete tree is at the end of the array
- We need to decide on the correct value for the new node, and adjust the heap accordingly

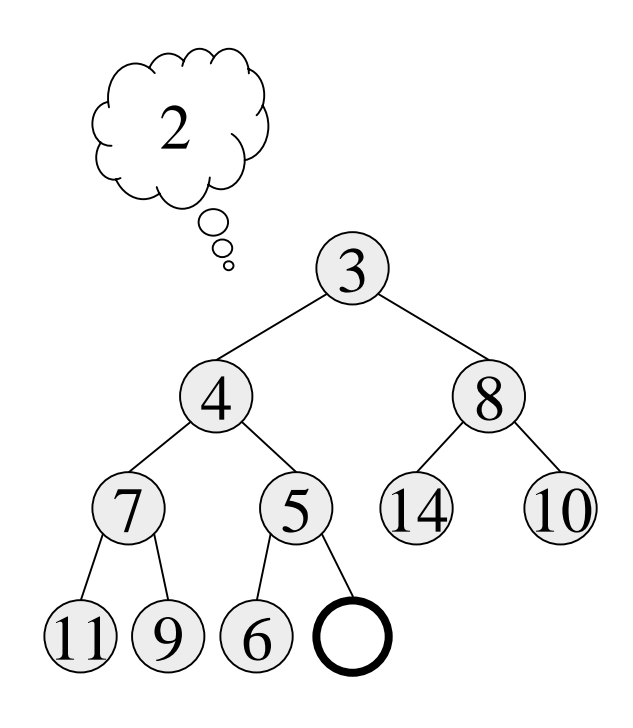

#### Maintain the Heap Property

- The new value goes where?
- We can do a simple insertion sort operation to find the correct place for it in the tree

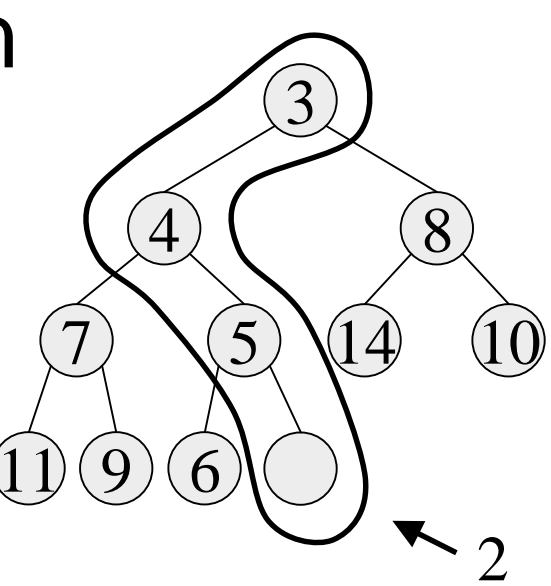

#### Insert: Percolate Up

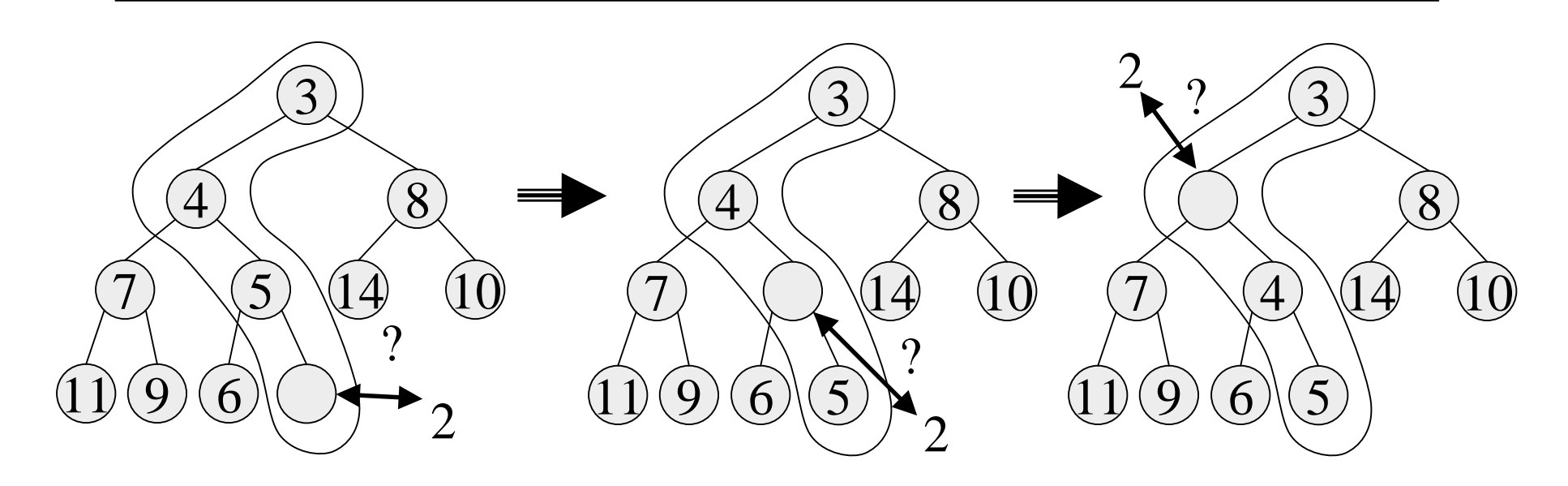

- Start at last node and keep comparing with parent A[i/2]
- If parent larger, copy parent down and go up one level
- Done if parent ≤ item or reached top node A[1]
- Run time?

#### Insert: Done

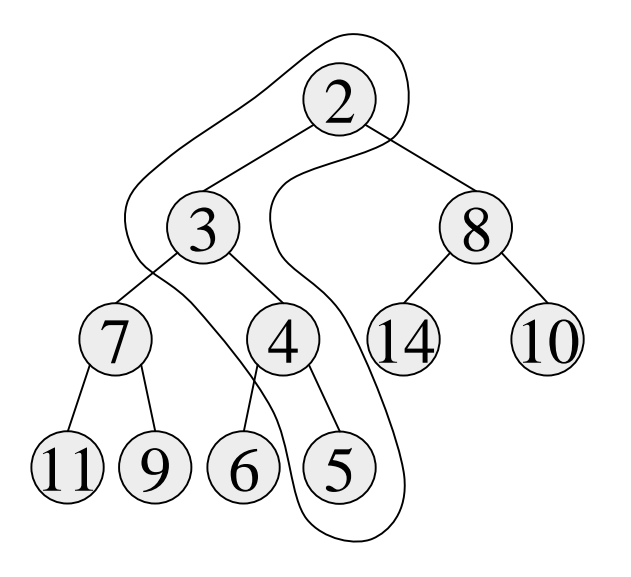

• Run time?

# PercUp

- Define PercUp which percolates new entry to correct spot.
- Note: the parent of i is i/2

```
PercUp(i : integer, x : integer): {
????
}
```
#### Sentinel Values

• Every iteration of Insert needs to test:  $\rightarrow$  if it has reached the top node A[1]  $\rightarrow$  if parent  $\leq$  item • Can avoid first test if A[0] contains a very large negative value › sentinel -∞ < item, for all items • Second test alone always stops at top -∞5387 $4)$  \( $10$ 9 119 62

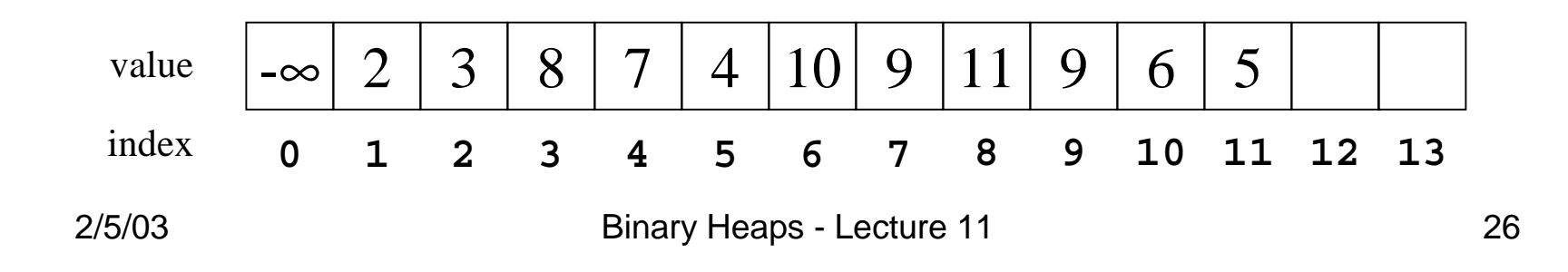

# Binary Heap Analysis

- Space needed for heap of N nodes: O(MaxN)
	- › An array of size MaxN, plus a variable to store the size N, plus an array slot to hold the sentinel
- $\bullet$  Time
	- › FindMin: O(1)
	- ›DeleteMin and Insert: O(log N)
	- ›BuildHeap from N inputs : O(N)

#### Build Heap

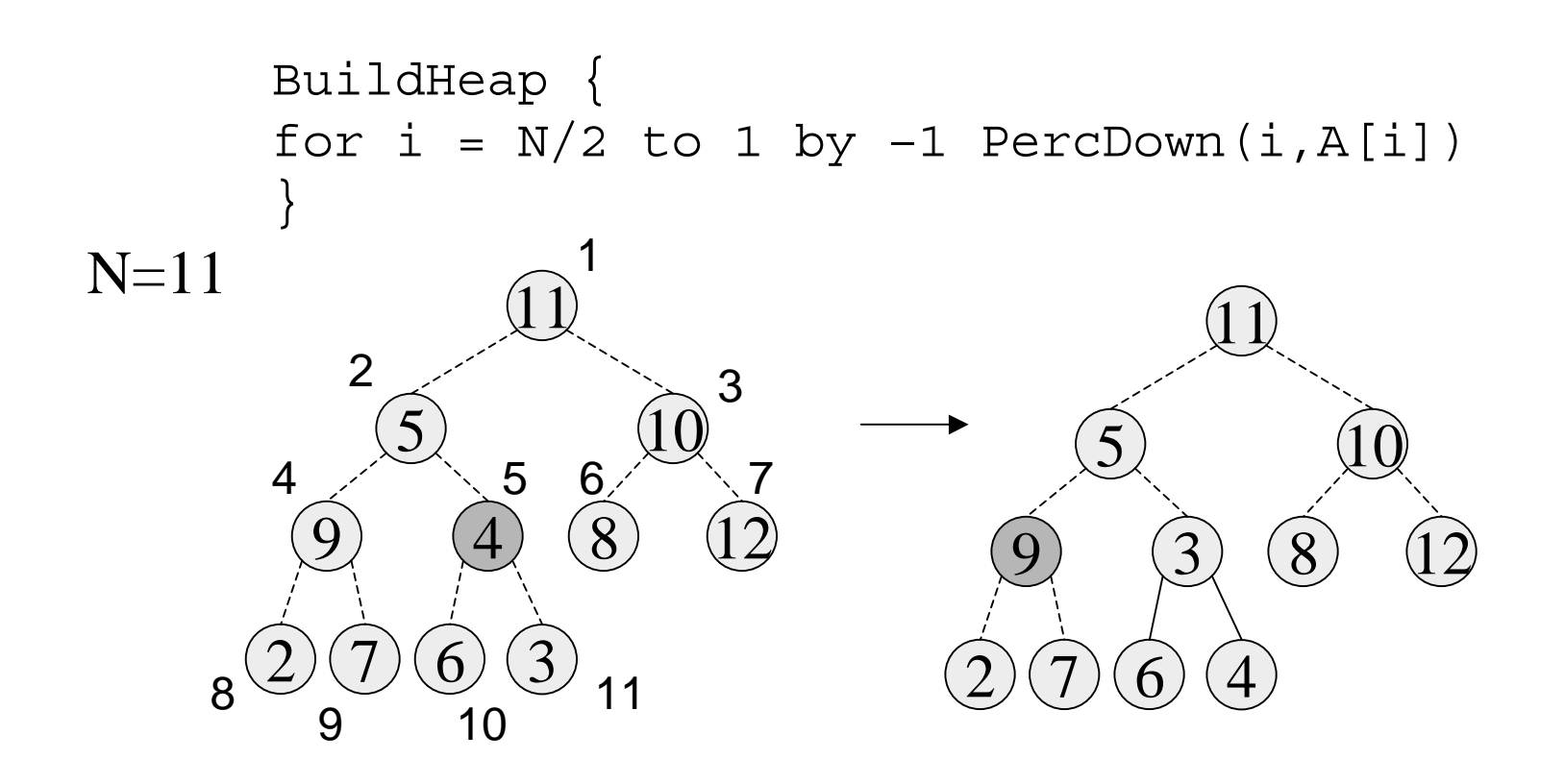

#### Build Heap

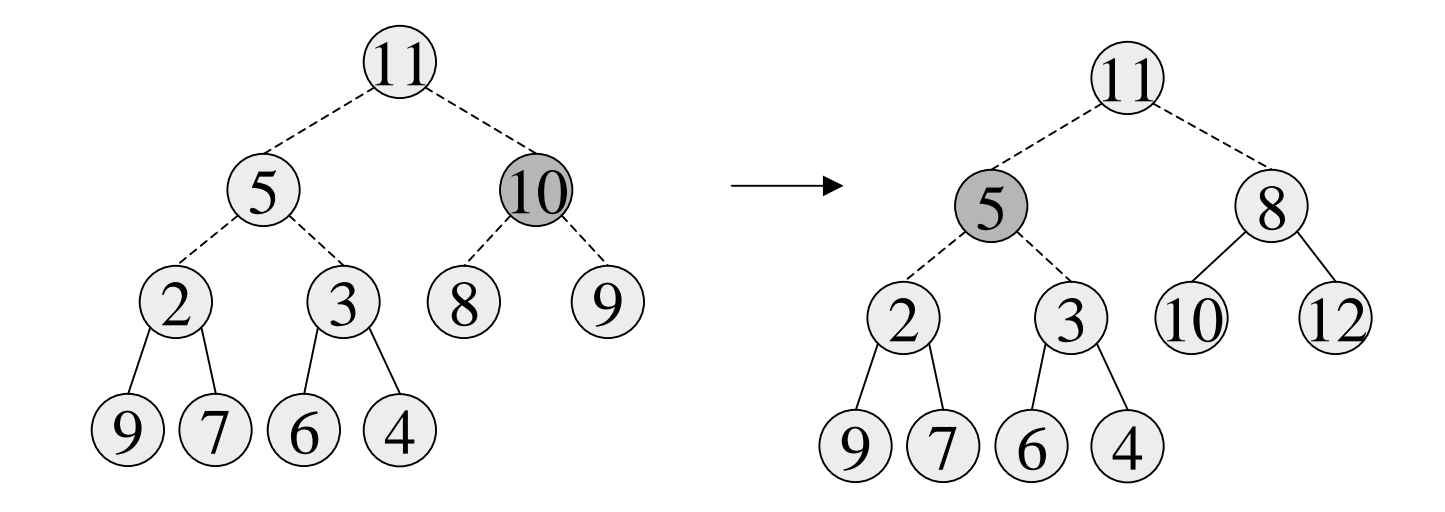

#### Build Heap

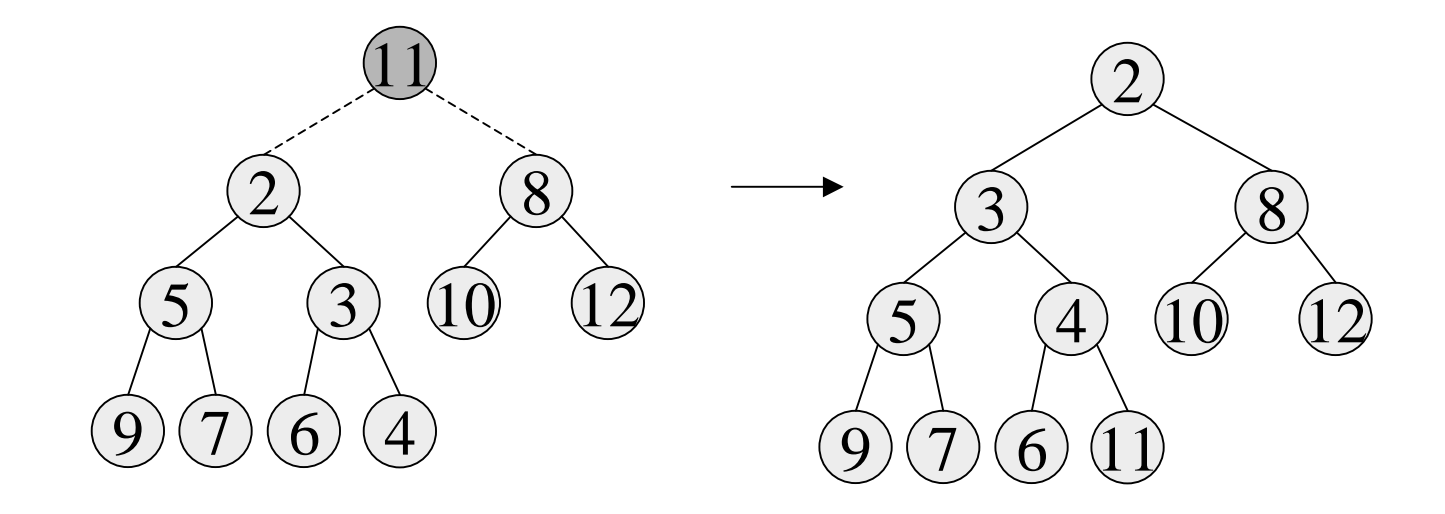

#### Analysis of Build Heap

- $\bullet~$  Assume N = 2<sup>K</sup> –1
	- › Level 1: k -1 steps for 1 item
	- ›Level 2: k - 2 steps of 2 items
	- $\,$  Level 3: k 3 steps for 4 items
	- <sup>›</sup> Level i : k i steps for 2<sup>i-1</sup> items

Total Steps = 
$$
\sum_{i=1}^{k-1} (k-i)2^{i-1} = 2^k - k - 1
$$
  
= O(N)

- Find(X, H): Find the element X in heap H of N elements
	- $\rightarrow$  What is the running time? O(N)
- FindMax(H): Find the maximum element in H
- Where FIndMin is O(1)
	- $\rightarrow$  What is the running time? O(N)
- We sacrificed performance of these operations in order to get O(1) performance for FindMin

- DecreaseKey(P, ∆,H): Decrease the key value of node at position P by a positive amount  $\Delta$ , e.g., to increase priority
	- › First, subtract ∆ from current value at P
	- › Heap order property may be violated
	- › so percolate up to fix
	- › Running Time: O(log N)

- IncreaseKey(P, ∆,H): Increase the key value of node at position P by a positive amount  $\Delta$ , e.g., to decrease priority
	- $\rightarrow$  First, add  $\Delta$  to current value at P
	- › Heap order property may be violated
	- › so percolate down to fix
	- › Running Time: O(log N)

- Delete(P,H): E.g. Delete a job waiting in queue that has been preemptively terminated by user
	- › Use DecreaseKey(P, <sup>∞</sup>,H) followed by DeleteMin
	- › Running Time: O(log N)

- • Merge(H1,H2): Merge two heaps H1 and H<sub>2</sub> of size O(N). H<sub>1</sub> and H<sub>2</sub> are stored in two arrays.
	- › Can do O(N) Insert operations: O(N log N) time
	- › Better: Copy H2 at the end of H1 and use BuildHeap. Running Time: O(N)

#### PercUp Solution

```
PercUp(i : integer, x : integer): {
if i = 1 then A[1] := xelse if A[i/2] < x then
       A[i] := x;else A[i] := A[i/2];Percup(i/2, x);
}
```